## Politechnika Krakowska im. Tadeusza Kościuszki

# KARTA PRZEDMIOTU

obowiązuje studentów rozpoczynających studia w roku akademickim 2017/2018

Wydział Mechaniczny

Kierunek studiów: Transport **Australia Europa anticki** Profil: Ogólnoakademicki

Forma sudiów: stacjonarne **Kod kierunku: T** 

Stopień studiów: I

Specjalności: Inżynieria pojazdów szynowych

#### 1 Informacje o przedmiocie

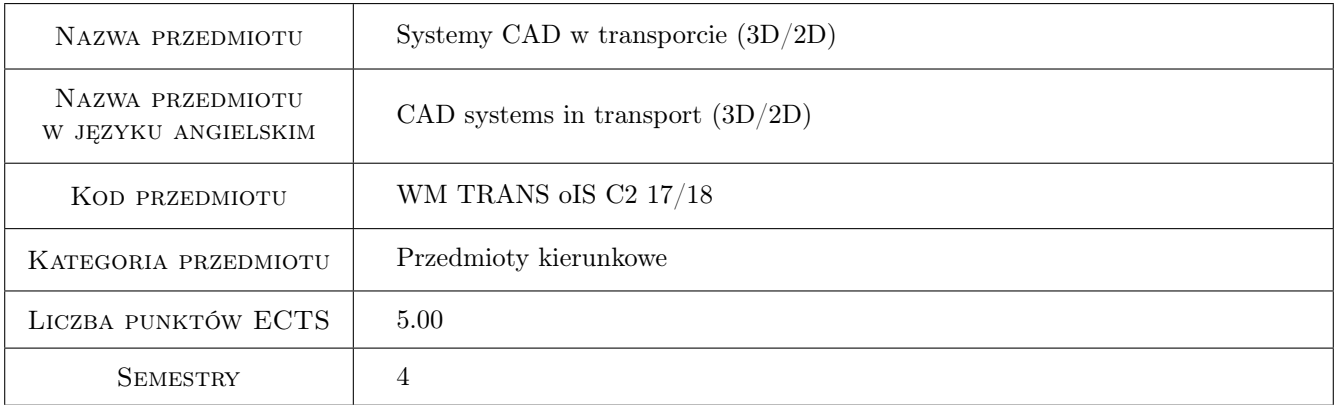

## 2 Rodzaj zajęć, liczba godzin w planie studiów

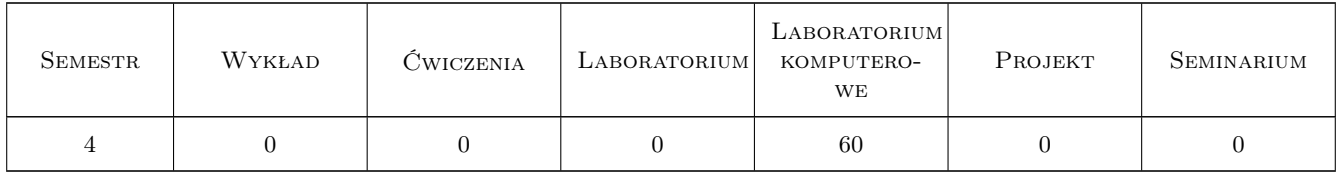

#### 3 Cele przedmiotu

Cel 1 Zapoznanie z komputerowymi systemami typu CAD 2D oraz 3D

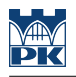

### 4 Wymagania wstępne w zakresie wiedzy, umiejętności i innych **KOMPETENCJI**

1 Znajomość podstaw rysunku technicznego.

#### 5 Efekty kształcenia

- EK1 Wiedza Posiada wiedzę z zakresu metodologii pracy w programach CAD.
- EK2 Umiejętności Potrafi skonfigurować program CAD oraz opracować niezbędne do pracy szablony dokumentów.
- EK3 Umiejętności Potrafi posługiwać się programem CAD w celu opracowywania modeli 3D elementów i złożeń oraz dokumentacji 2D.
- EK4 Kompetencje społeczne Potrafi tworzyć, edytować i weryfikować złożoną dokumentację konstrukcyjną zawierającą modele 3D elementów oraz złożeń podzespołów i zespołów z zachowaniem właściwej dla dokumentacji konstrukcyjnej struktury plików.

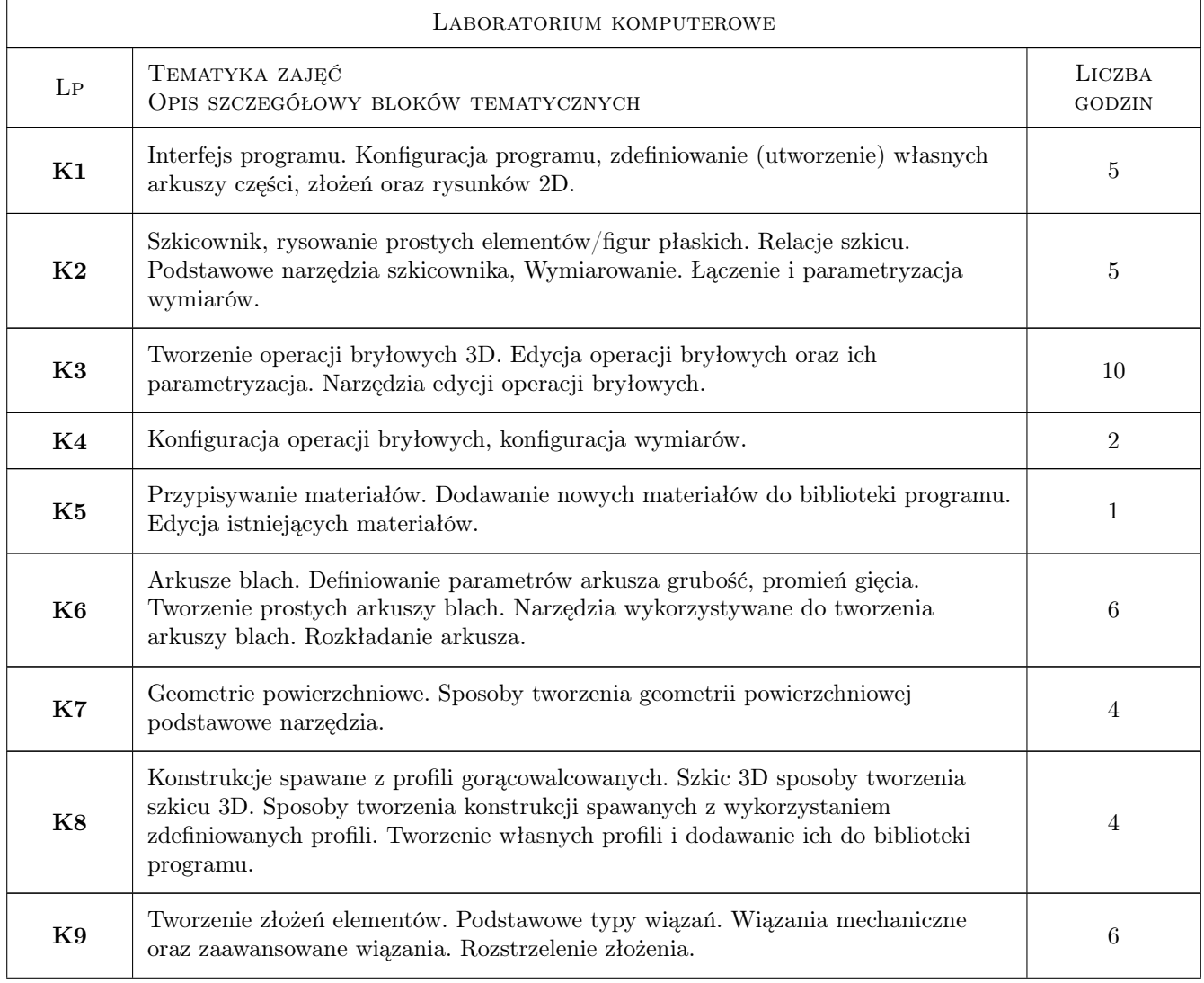

### 6 Treści programowe

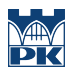

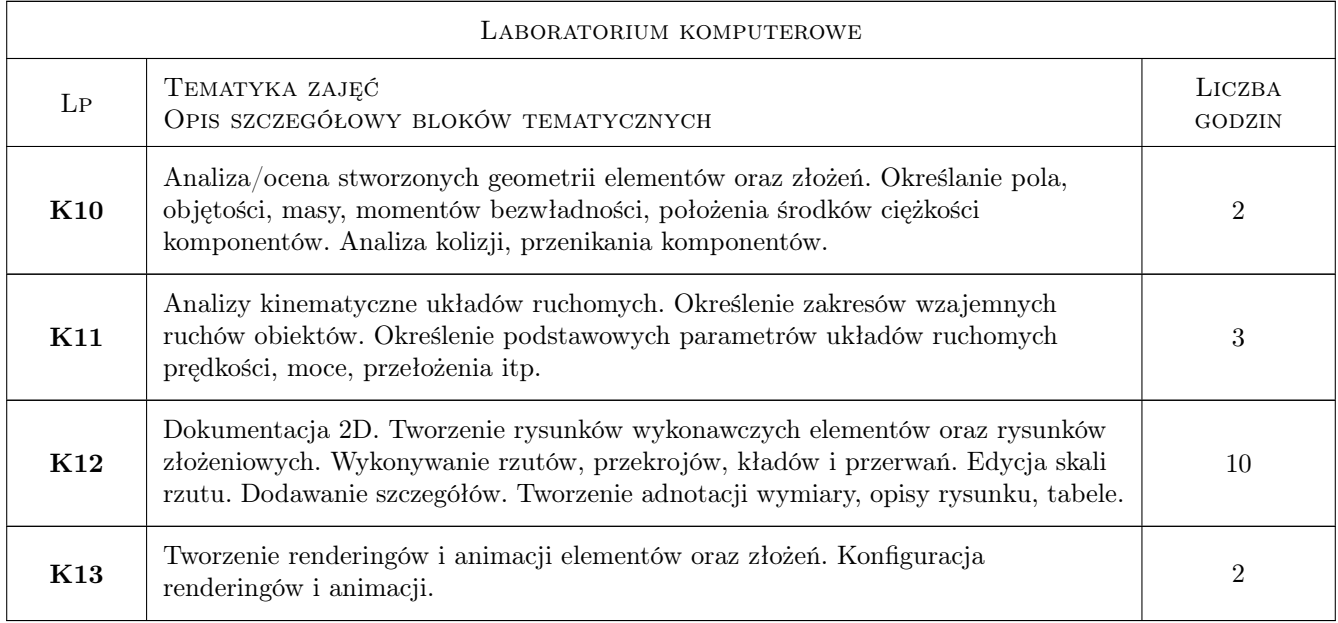

## 7 Narzędzia dydaktyczne

N1 Laboratorium komputerowe

## 8 Obciążenie pracą studenta

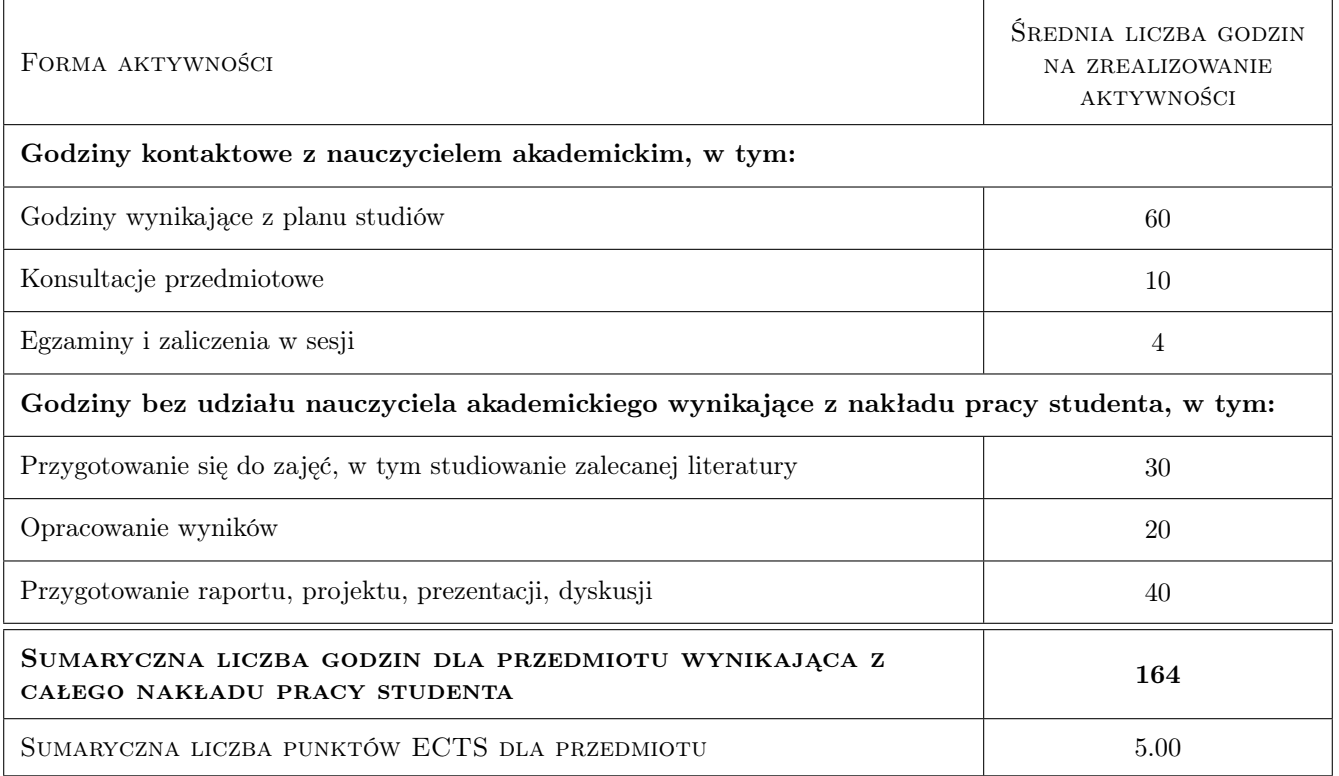

### 9 Sposoby oceny

Do zaliczenia przedmiotu konieczna jest obecność i aktywny udział w laboratoriach komputerowych.

#### Ocena podsumowująca

P1 Zaliczenie laboratoriów

#### Kryteria oceny

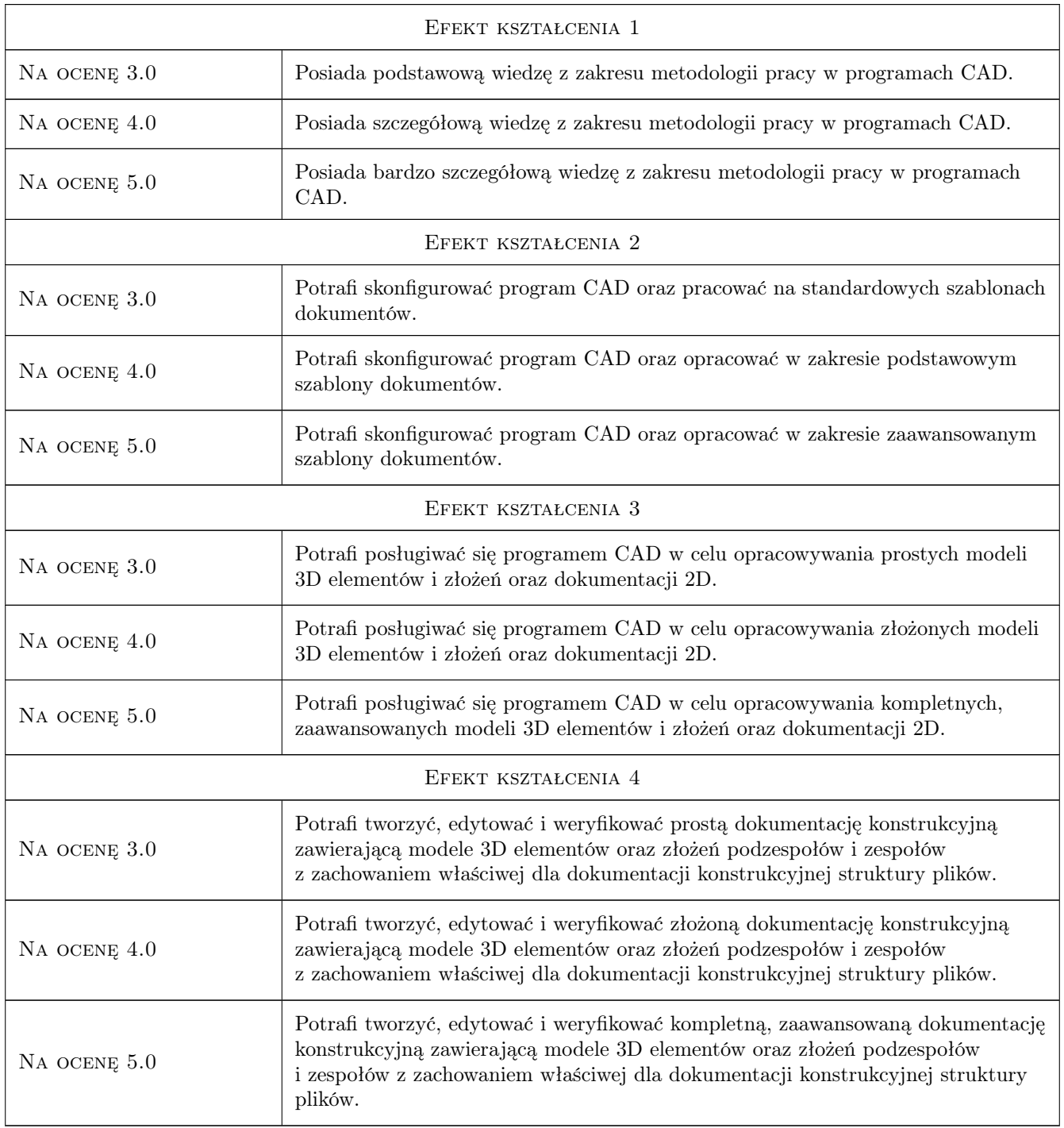

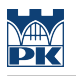

## 10 Macierz realizacji przedmiotu

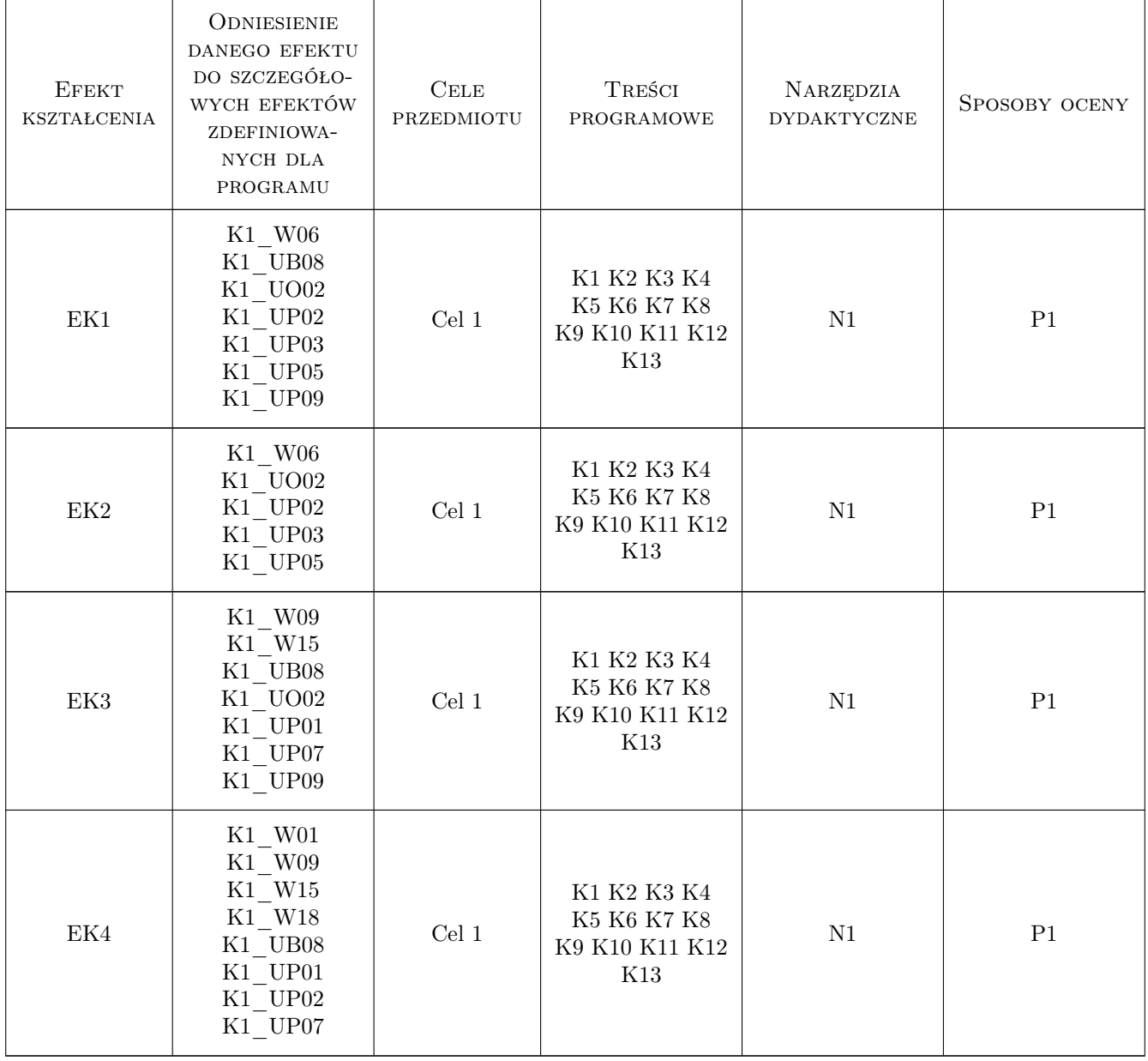

## 11 WYKAZ LITERATURY

#### Literatura podstawowa

[1 ] Autor — Tytuł, Miejscowość, 2017, Wydawnictwo

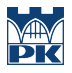

#### Literatura uzupełniająca

- [1 ] Tadeusz Dobrzański Rysunek Techniczny Maszynowy, Warszawa, 2013, WNT
- $[2]$  SolidWorks *Pomoc programu*, , 0,
- [3 ] Autodesk Inventor Pomoc programu,  $, 0, 1$

#### 12 Informacje o nauczycielach akademickich

#### Osoba odpowiedzialna za kartę

mgr inż. Bartosz, Andrzej Szachniewicz (kontakt: bartosz.szachniewicz@pk.edu.pl)

#### Osoby prowadzące przedmiot

1 mgr inż. Bartosz Szachniewicz (kontakt: bartosz.szachniewicz@mech.pk.edu.pl)

2 mgr Maciej Górowski (kontakt: maciej.gorowski@mech.pk.edu.pl)

#### 13 Zatwierdzenie karty przedmiotu do realizacji

(miejscowość, data) (odpowiedzialny za przedmiot) (dziekan)

PRZYJMUJĘ DO REALIZACJI (data i podpisy osób prowadzących przedmiot)

. . . . . . . . . . . . . . . . . . . . . . . . . . . . . . . . . . . . . . . . . . . . . . . .

. . . . . . . . . . . . . . . . . . . . . . . . . . . . . . . . . . . . . . . . . . . . . . . .

Strona 6/6